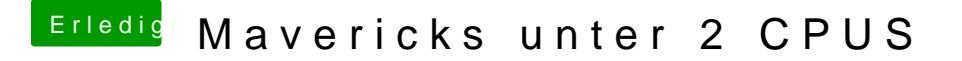

Beitrag von hackmaster vom 18. August 2014, 22:13

Okay sollte es immer auf 100% laufen, kann ich **Dah**k ee für asien Antwort!